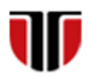

Universitatea Tehnică din Cluj-Napoca Facultatea de Inginerie Electrică

# **Laborator 4**

# **Editare HTML5**

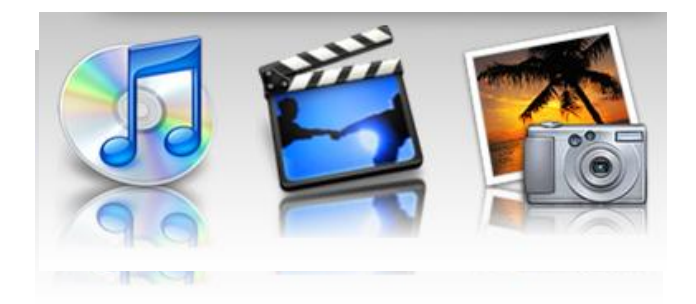

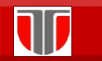

Curs: Tehnologii moderne de proiectare a aplicatiilor multimedia

#### **Limbaje specifice pentru realizarea de pagini Web :**

- HTML (HyperText Markup Language)
- □ CSS (Cascading Style Sheets)
- □ JavaScript
- XML (eXtensible Markup Language)
- XHTML (eXtensible HyperText Markup Language)

## **HTML**

#### **Paginile Web**

- fisiere cu extensia .*htm* sau .*html*
- $\blacksquare$  dimeniuni mici  $\rightarrow$  reducerea traficului de retea si a spatiului ocupat pe server
- se pot dezvolta utilizand editoare de text simple: **Notepad** (Windows) sau **TextEdit** (Mac)

#### **HTML**

- **Inimbaj pentru crearea documentelor web structurate**
- are la baza tag-uri /etichete

*<nume\_tag>* text, imagini**, ...** *</nume\_tag>*

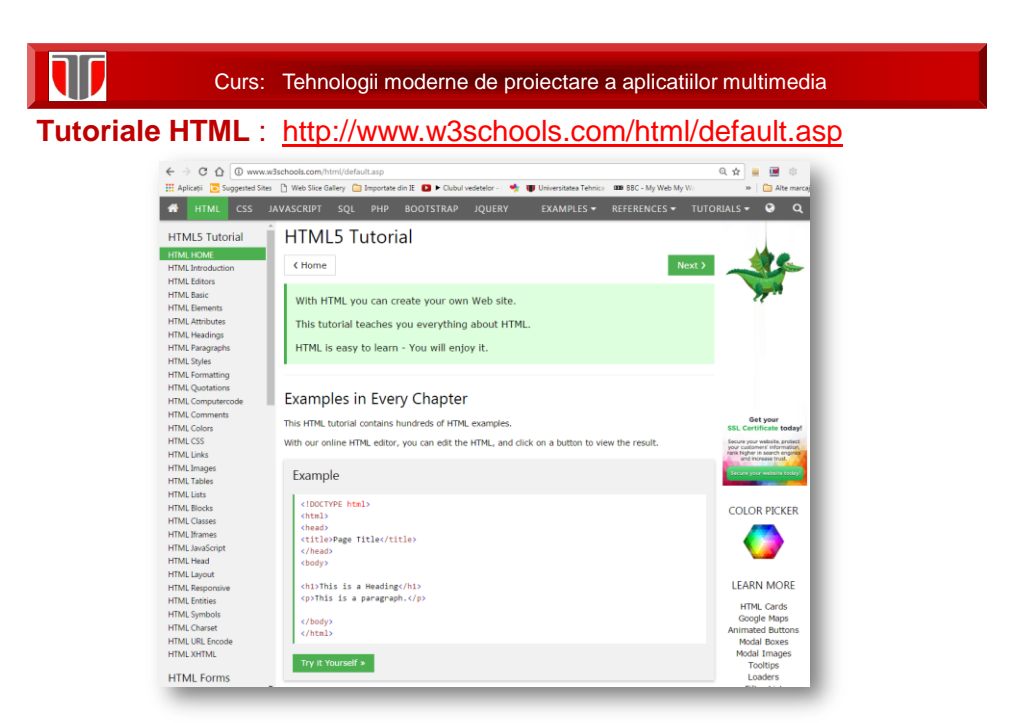

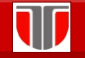

Curs: Tehnologii moderne de proiectare a aplicatiilor multimedia

### **Aplicatie 1**

**Pe site-ul cursului:exemple fisiere pentru aplicatiile in HTML5:**

**<https://et.utcluj.ro/tmpam/html.zip>**

**Enunt:** Creati un site web in HTML5 dedicat unei companii, care sa integreze in pagina principala:

- $\Box$  un element de tip <h1> pentru titlul paginii (denumirea companiei) si
- $\Box$  un element de tip <h2> pentru subtitlul paginii (Motto-ul companiei)
- $\Box$  un banner: imagine de 800x200 px
- $\square$  o lista neordonata de link-uri (elemente de tip A) cu rol de meniu al siteului cu elementele : Home, Descriere activitate, Echipa, Servicii, Oferte, Noutati
- $\Box$  Un text grupat in 3 paragrafe (<p>)

Curs: Tehnologii moderne de proiectare a aplicatiilor multimedia

### **Aplicatie 2**

**Enunt :** la site-ul web creat anterior:

- □ Sa se adauge o alta optiune in meniu cu titlul : Oferte speciale care sa contina 3 anunturi compuse din : titlu oferta , imagine, text descriere utilizand tag <h3>
- $\square$  sa se integreze in pagina Oferte o imagine de 300x200 cu un link spre pagina Oferte speciale

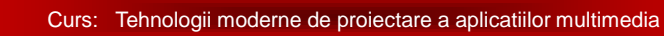

### **Aplicatie 3**

**Enunt:** Creati o pagina web in care :

 $\square$  sa introduceti un header cu font albastru de dimensiune Heading 1 pe fond gri

 $\square$  sa integrati o imagine .gif animat

- $\square$  sa integrati un link la o adresa de email
- $\Box$  un link de tip ancora
- $\Box$  o lista imbricata (nested list):
	- Facultatea de Inginerie Electrica
		- Departamentul de Electrotehnica si Masurari
		- Departamentul de Actionari Electrice
		- Departamentul de Energetica
	- Facultatea de Automatica Calculatoare
		- Departamentul de Automatica
		- Departamentul de Calculatoare
		- Departamentul de Matematica

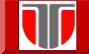

Curs: Tehnologii moderne de proiectare a aplicatiilor multimedia

### **Aplicatie 4**

**Enunt:** Inserati intr-o pagina web o lista numerotata astfel:

- I. Facultatea de Arhitectura si Urbanism
- II. Facultatea de Automatica si Calculatoare
- III. Facultatea de Autovehicule Rutiere, Mecatronica si Mecanica
- IV. Facultatea de Constructii
- V. Facultatea de Constructii de Masini
- VI. Facultatea de Electronica, Telecomunicatii si Tehnologia Informatiei
- VII. Facultatea de Ingineria Materialelor si a Mediului
- VIII.Facultatea de Inginerie Electrica
- IX. Facultatea de Instalatii

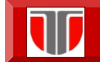

Curs: Tehnologii moderne de proiectare a aplicatiilor multimedia

## **Aplicatie 5**

**Enunt:** Inserati intr-o pagina web un meniu cu facultatile din UTCN creat astfel:

[FIE](http://ie.utcluj.ro/) | [FAC](https://ac.utcluj.ro/) | [FM](https://mecanica.utcluj.ro/) | [FCM](https://cm.utcluj.ro/) | [FARH](https://cm.utcluj.ro/) | [FSIM](https://cm.utcluj.ro/) | [FCI](https://cm.utcluj.ro/)

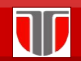

Curs: Tehnologii moderne de proiectare a aplicatiilor multimedia

## **Aplicatie 6**

**Enunt:** Inserati intr-o pagina web un tabel cu structura de mai jos:

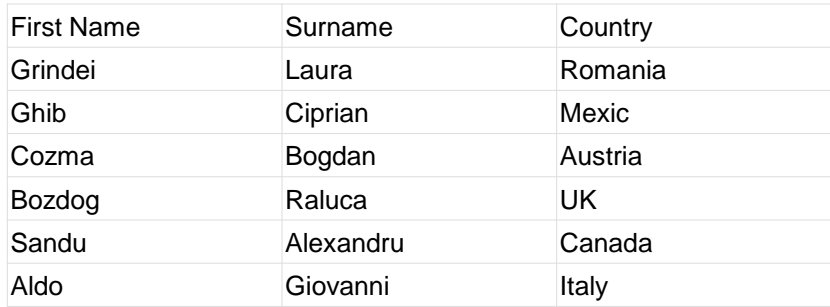

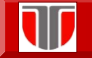

## **Aplicatie 7**

**Enunt:** inserati un citat intr-o pagina web:

Citat din curs:

"Daca un rotor se invarte intre doi poli magnetici stationari, curentul din rotor circula intr-o directie pe parcursul unei jumatati de rotatie si in cealalta pe parcursul celeilalte jumatati. Pentru a produce o trecere constanta, intr-o singura directie a curentului dintr-un astfel de dispozitiv, este necesara furnizarea unui mijloc prin care curentul rezultat sa aiba acelasi sens pe parcursul intregii rotatii. La masinile mai vechi aceasta este realizata cu ajutorul unor placute colectoare, un inel de metal impartit in doua, montat pe axul rotorului. Cele doua jumatati sunt izolate si sunt bornele bobinei.".

(Citat din cursul de Masini electrice, anul IV UPB)